**"Dostawa sprzętu komputerowego realizowanego w ramach projektu pt. "NOVUS – program rozwoju administracji samorządowej Warszawy, Poznania, Lublina, Ełku i**

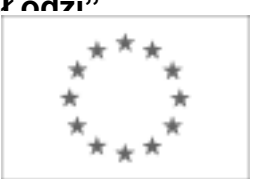

Publikacja Suplementu do Dziennika Urzędowego Unii Europejskiej 2, rue Mercier, L-2985 Luksemburg Faks (352) 29 29-42670 [E-mail: ojs@publications.europa.eu](mailto:ojs@publications.europa.eu) [Informacje i formularze on-line: http://simap.europa.eu](http://simap.europa.eu)

# **OGŁOSZENIE DODATKOWYCH INFORMACJI, INFORMACJE O NIEKOMPLETNEJ PROCEDURZE LUB SPROSTOWANIE**

Uwaga: Jeżeli sprostowanie lub dodanie informacji prowadzi do znaczącej zmiany warunków określonych w pierwotnym ogłoszeniu o zamówieniu, konieczne może okazać się przedłużenie początkowo przewidzianych terminów ze względu na zachowanie zasady równego traktowania oraz warunków konkurencyjności zamówienia.

## **SEKCJA I: INSTYTUCJA ZAMAWIAJĄCA**

#### **I.1) NAZWA, ADRESY I PUNKTY KONTAKTOWE**

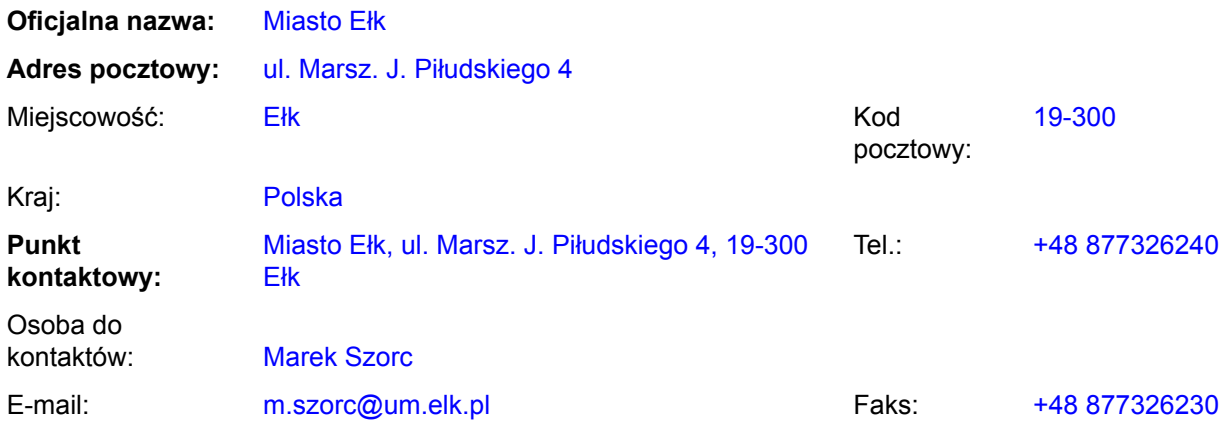

#### **Adres(y) internetowy(e)** *(jeżeli dotyczy)*

Ogólny adres instytucji zamawiającej *(URL):* http://bip.warmia.mazury.pl/elk\_gmina\_miejska/

Adres profilu nabywcy *(URL):*

#### **I.2) RODZAJ ZAMAWIAJĄCEGO**

- **Instytucja zamawiająca** *(w przypadku zamówienia objętego przepisami dyrektywy 2004/18/WE)*
- **Podmiot zamawiający** *(w przypadku zamówienia objętego przepisami dyrektywy 2004/17/WE Zamówienia sektorowe)*

**"Dostawa sprzętu komputerowego realizowanego w ramach projektu pt. "NOVUS – program rozwoju administracji samorządowej Warszawy, Poznania, Lublina, Ełku i Łodzi" SEKCJA II: PRZEDMIOT ZAMÓWIENIA**

# **II.1) OPIS**

**II.1.1) Nazwa nadana zamówieniu przez instytucję zamawiającą** *(podano w pierwotnym ogłoszeniu)* "Dostawa sprzętu komputerowego realizowanego w ramach projektu pt. "NOVUS – program rozwoju administracji samorządowej Warszawy, Poznania, Lublina, Ełku i Łodzi"

# **II.1.2) Krôtki opis** *(podano w pierwotnym ogłoszeniu)*

1. Opis przedmiotu zamówienia

Przedmiotem zamówienia jest dostawa następującego sprzętu:

a) dalmierz,

b) ploter A0++,

c) GPS,

d) drukarka do etykiet,

e) aparat fotograficzny,

f) 6 komputerów klasy PC z licencjami na system operacyjny Windows 7 Professional,

g) 6 zasilaczy awaryjnych UPS,

h) 6 monitorów LCD 21,5",

i) 6 szt. pendrive 16GB,

j) 2 drukarki laserowe monochromatyczne A4,

k) projektor,

l) laptop.

Zamawiający w oparciu o art. 29 ust. 3 ustawy, wskazał znaki towarowe w załączniku nr 1 do opisu przedmiotu zamówienia, procesorów firmy Intel, ATI oraz AMD jako wzorzec jakościowy przedmiotu zamówienia.

Zamawiający wskazuje licencje na system operacyjny Windows 7 Professional firmy Microsoft, ze względu na posiadane wdrożone systemy informatyczne, wymagające do poprawnego funkcjonowania serwerowego sytemu operacyjnego tejże firmy.

Szczegółowy opis przedmiotu zamówienia stanowi załącznik nr 6 do SIWZ

## **II.1.3) Wspólny Słownik Zamówień (CPV)** *(podano w pierwotnym ogłoszeniu)*

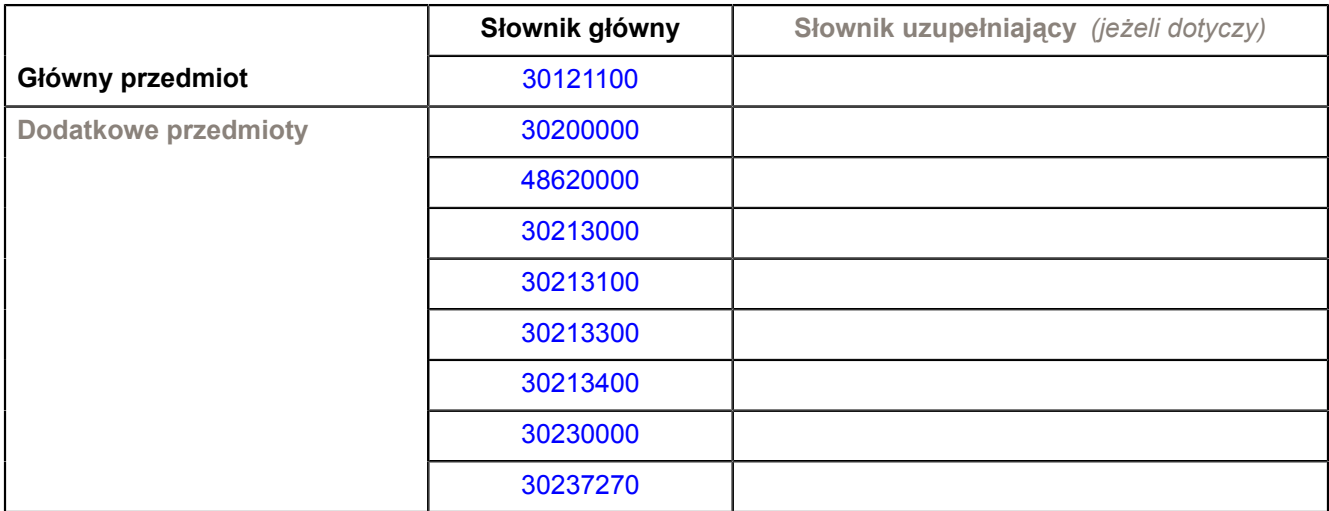

**"Dostawa sprzętu komputerowego realizowanego w ramach projektu pt. "NOVUS – program rozwoju administracji samorządowej Warszawy, Poznania, Lublina, Ełku i Łodzi" SEKCJA IV: PROCEDURA**

# **IV.1) RODZAJ PROCEDURY**

## **IV.1.1) Rodzaj procedury** *(podano w pierwotnym ogłoszeniu)*

- **⊙** Otwarta
- O Ograniczona
- Ograniczona przyspieszona
- O Negocjacyjna
- O Negocjacyjna przyspieszona
- Dialog konkurencyjny

## **IV.2) INFORMACJE ADMINISTRACYJNE**

**IV.2.1) Numer referencyjny nadany sprawie przez instytucję zamawiającą /podmiot zamawiający** *(podano w pierwotnym ogłoszeniu, o ile dotyczy)* BZP.271.32.2011

**IV.2.2) Dane referencyjne ogłoszenia w przypadku ogłoszeń przesłanych drogą elektroniczną** *(jeżeli są znane):*

Pierwotne ogłoszenie przesłane przez:

# SIMAP

○ OJS eSender

#### Login: ENOTICES elk1

Dane referencyjne ogłoszenia: 2011-090314 *(rok i numer dokumentu)*

## **IV.2.3) Ogłoszenie, którego dotyczy niniejsza publikacja** *(jeżeli dotyczy)*

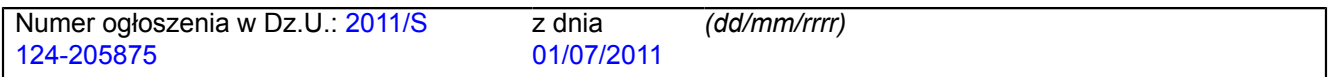

## **IV.2.4) Data wysłania niniejszego ogłoszenia:**

29/06/2011 *(dd/mm/rrrr)*

**"Dostawa sprzętu komputerowego realizowanego w ramach projektu pt. "NOVUS – program rozwoju administracji samorządowej Warszawy, Poznania, Lublina, Ełku i Łodzi" SEKCJA VI: INFORMACJE UZUPEŁNIAJĄCE**

## **VI.1) OGŁOSZENIE DOTYCZY**

*(o ile ma zastosowanie; zaznaczyć tyle punktów, ile jest to konieczne)*

O Procedury niepełnej

**Sprostowania** 

Informacji dodatkowych

#### **VI.2) INFORMACJE NA TEMAT NIEPEŁNEJ PROCEDURY UDZIELENIA ZAMÓWIENIA**

*(o ile ma zastosowanie; zaznaczyć tyle punktów, ile jest to konieczne)*

Postępowanie o udzielenie zamówienia została przerwane.

Postępowanie o udzielenie zamówienia uznano za nieskuteczne.

Zamówienia nie udzielono.

Zamówienie może być przedmiotem ponownej publikacji.

#### **VI.3) INFORMACJE DO POPRAWIENIA LUB DODANIA**

*(o ile dotyczy; należy określić miejsce, w którym tekst lub daty mają być zmienione lub dodane, proszę zawsze podawać odpowiedni numer sekcji i akapitu pierwotnego ogłoszenia)*

#### **VI.3.1) Zmiana oryginalnej informacji lub publikacja w witrynie TED niezgodna z oryginalnymi informacjami.**

- Zmiana oryginalnej informacji podanej przez instytucję zamawiającą
- Publikacja w witrynie TED niezgodna z oryginalną informacją, przekazaną przez instytucję zamawiającą
- W obu przypadkach

#### **VI.3.2) Ogłoszenie lub odpowiednia dokumentacja przetargowa**

- W ogłoszeniu pierwotnym
- W odpowiedniej dokumentacji przetargowej (więcej informacji w odpowiedniej dokumentacji przetargowej)
- W obu przypadkach (więcej informacji w odpowiedniej dokumentacji przetargowej)

#### **VI.3.3) Tekst, który należy poprawić w pierwotnym ogłoszeniu** *(jeżeli dotyczy)*

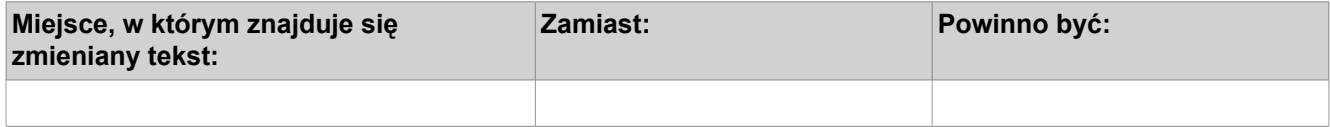

#### **VI.3.4) Daty, które należy poprawić w pierwotnym ogłoszeniu** *(jeżeli dotyczy)*

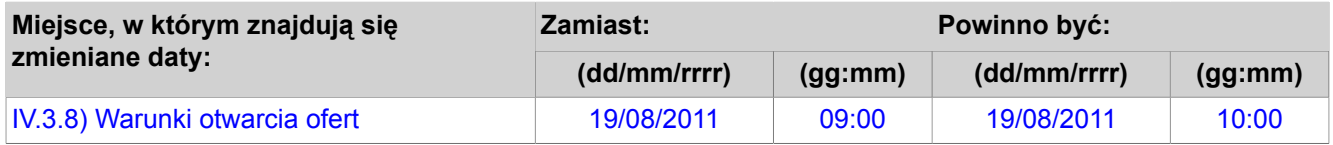

**"Dostawa sprzętu komputerowego realizowanego w ramach projektu pt. "NOVUS – program rozwoju administracji samorządowej Warszawy, Poznania, Lublina, Ełku i Łodzi" VI.3.5) Adresy i punkty kontaktowe, które należy poprawić** *(jeżeli dotyczy)*

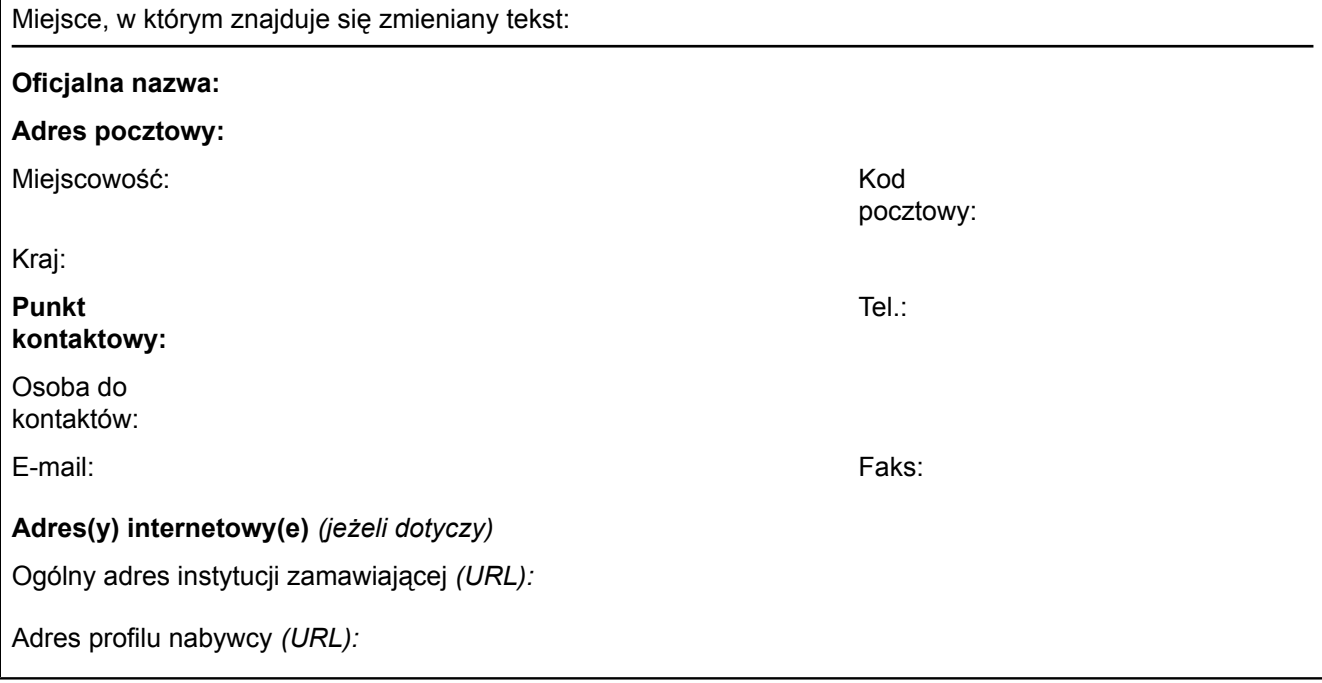

## **VI.3.6) Tekst, który należy dodać do pierwotnego ogłoszenia** *(jeżeli dotyczy)*

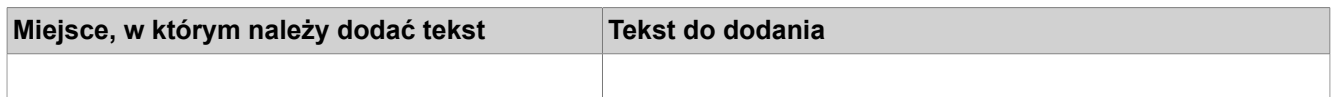

#### **VI.4) INNE DODATKOWE INFORMACJE** *(jeżeli dotyczy)*

**VI.5) DATA WYSŁANIA NINIEJSZEGO OGŁOSZENIA:**

*12/08/2011 (dd/mm/rrrr)*